# Download Kindle

# C++ GUI PROGRAMMING WITH QT4 (HARDBACK)

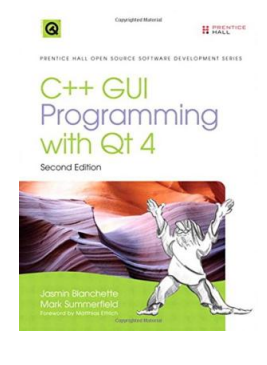

## Read PDF C++ GUI Programming with Qt4 (Hardback)

- Authored by JasminBlanchette, MarkSummerfield
- Released at 2008

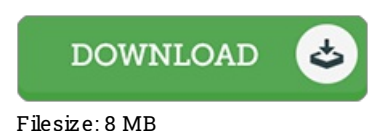

# To read the book, you need Adobe Reader program. If you do not have Adobe Reader already installed onyour computer, you candownload the installer and instructions free fromthe Adobe Web site. You might download and install and save it to your laptop or computer for later onread through. Make sure you follow the download linkabove to download the ebook.

### Re vie ws

Extremely helpful to all class of individuals. It really is writter in straightforward terms instead of difficult to understand. I am just happy to explain how this is the finest publication i have got read inside my own lifestyle and might be he very best ebook for possibly. -- Dr. Me ta Smith

An extremely awesome publication with lucid and perfect explanations. It is actually writter in basic phrases rather than confusing. You will like how the writer publish this book.

#### -- Me lo dy Jakubo ws ki

A very amazing publication with perfect and lucid information. We have read through and that i am certain that i will planning to study once more yet again in the future. You will not really feel monotony at anytime of the time (that's what catalogues are for about should you question me).

-- Matilda Hoeger V